## MATHEMATIK G10A: VEKTOREN VI

F. LEMMERMEYER, 19.04.2021

## Geradengleichungen

In der Ebene kann man Geraden mit Gleichungen der Form  $y = mx + b$  beschreiben; im Raum geht das nicht mehr.

Ein Beispiel fur eine Vektorgleichung einer Geraden in der Ebene ist etwa ¨

$$
\vec{x} = \begin{pmatrix} -1 \\ -2 \end{pmatrix} + t \cdot \begin{pmatrix} 2 \\ 1 \end{pmatrix}.
$$

Hier ist  $\vec{x}$  ein Ortsvektor, also ein Vektor, der vom Ursprung aus auf einen Punkt der Ebene zeigt. Das  $t$  auf der rechten Seite heißt Parameter; wenn man für  $t$  Zahlen einsetzt, erhält man Vektoren  $\vec{x}$ , und diese kann man einzeichnen; für  $t = -1$  erhalten wir etwa

$$
\vec{x} = \begin{pmatrix} -1 \\ -2 \end{pmatrix} - 1 \cdot \begin{pmatrix} 2 \\ 1 \\ - \end{pmatrix} \begin{pmatrix} -3 \\ -3 \end{pmatrix},
$$

also den Vektor, der auf den Punkt $\left(-3|-3\right)$ zeigt.

$$
\begin{array}{c|ccccc}\nt & -1 & 0 & 1 & 2 & 3 \\
\hline\n\vec{x} & \begin{pmatrix} -3 \\ -3 \end{pmatrix} & \begin{pmatrix} -1 \\ -2 \end{pmatrix} & \begin{pmatrix} 1 \\ -1 \end{pmatrix} & \begin{pmatrix} 3 \\ 0 \end{pmatrix} & \begin{pmatrix} 5 \\ 1 \end{pmatrix}\n\end{array}
$$

Zeichnet man die Ortsvektoren (bzw. die dazugehörigen Punkte) in ein Koordinatensystem, so erhält man folgendes Bild:

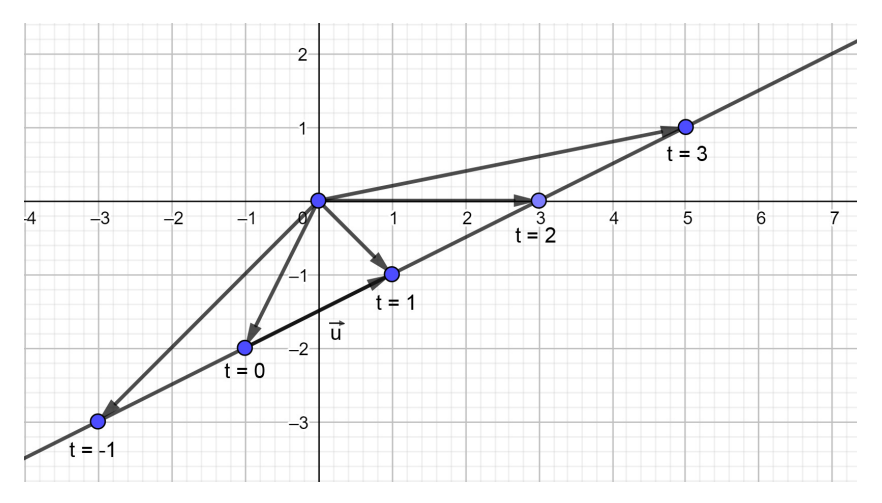

Die Punkte, die man erhält, liegen also alle auf einer Geraden. Jeder Wert von t entspricht einem Punkt der Geraden, und umgekehrt gehört jeder Punkt auf der Geraden zu einem Wert von  $t$  (der natürlich nicht ganzzahlig zu sein braucht).

#### 2 F. LEMMERMEYER, 19.04.2021

Der Vektor  $\begin{pmatrix} -1 \\ -2 \end{pmatrix}$  in der Geradengleichung, den man für  $t = 0$  erhält, nennt man den Stützvektor. Der Stützvektor zeigt immer auf einen Punkt der Geraden. Der Vektor  $\vec{u} = \begin{pmatrix} 2 \\ 1 \end{pmatrix}$ , mit dem man den Parameter multipliziert, heißt **Richtungsvektor**: dieser gibt die Richtung der Geraden an und verbindet zwei Punkt der Geraden. Man erhält also alle Punkte der Geraden, indem man den Punkt einzeichnet, auf den der Stutzvektor zeigt, und dann Vielfache des Richtungsvektors an diesen Punkt ¨ anhängt.

Um die ubliche Form der Geradengleichung zu erhalten, kann man aus dem Rich- ¨ tungsvektor die Steigung ablesen: Weil der Richtungsvektor  $\vec{u} = \begin{pmatrix} 2 \\ 1 \end{pmatrix}$  ist, muss man von einem Punkt auf der Geraden aus 2 nach rechts und 1 nach oben gehen, was  $m=\frac{1}{2}$  $\frac{1}{2}$  liefert. Setzt man jetzt in  $y = \frac{1}{2}$  $\frac{1}{2}x + b$  etwa den Punkt  $(-3|-3)$  ein, so folgt  $-3 = \frac{1}{2}(-3) + b$ , also  $b = -\frac{3}{2}$  $\frac{3}{2}$  und damit die Geradengleichung

$$
y = \frac{1}{2}x - \frac{3}{2}
$$

in Koordinatenform.

### Geradengleichungen aufstellen

Wie kann man nun aus zwei Punkten, durch die eine Gerade festgelegt ist, eine zugehörige Parametergleichung bestimmen? Gesucht sei beispielsweise die Geraden durch  $P(2|1)$  und  $Q(3|0)$ . Weil der Stützvektor der Geraden auf einen Punkt der Geraden zeigt, können wir den Stützvektor  $\binom{2}{1}$  nehmen (genausogut hätten wir aber auch  $\binom{3}{0}$  als Stützvektor nehmen können). Der Richtugsvektor verbindet zwei Punkte, also können wir  $\vec{u} = \vec{PQ} = \begin{pmatrix} 3-2 \\ 0-1 \end{pmatrix} = \begin{pmatrix} 1 \\ -1 \end{pmatrix}$  wählen. Damit ist

$$
\vec{x} = \begin{pmatrix} 2 \\ 1 \end{pmatrix} + t \begin{pmatrix} 1 \\ -1 \end{pmatrix}
$$

eine mögliche Parametergleichung der Geraden durch P und Q:

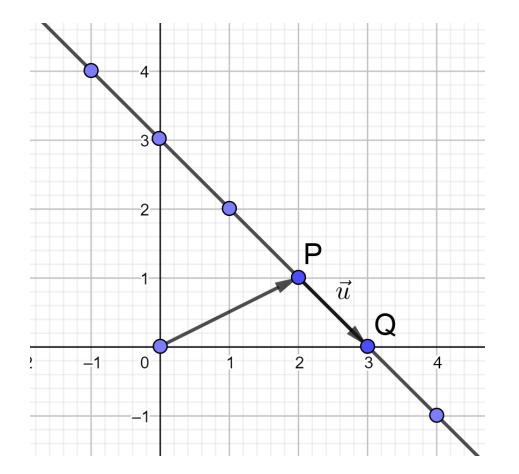

# **ÜBUNGEN**

- (1) Zeichne folgende Geraden, und wandle sie in Koordinatenform um:
	- a)  $\vec{x} = \begin{pmatrix} 0 \\ -1 \end{pmatrix} + t \cdot \begin{pmatrix} 1 \\ 2 \end{pmatrix}$ b)  $\vec{x} = \begin{pmatrix} 2 \\ 2 \end{pmatrix} + t \cdot \begin{pmatrix} -1 \\ -1 \end{pmatrix}$ c)  $\vec{x} = \begin{pmatrix} -1 \\ 2 \end{pmatrix} + t \cdot \begin{pmatrix} 1 \\ 0 \end{pmatrix}$ d)  $\vec{x} = \begin{pmatrix} 3 \\ -1 \end{pmatrix} + t \cdot \begin{pmatrix} 0 \\ 1 \end{pmatrix}$

# (2) Bestimme Parametergleichungen der Geraden durch die Punkte P und Q:

- a)  $P(1|1), Q(3|2)$  b)  $P(0|4), Q(4|0)$
- c)  $P(-1|2), Q(3|1)$  d)  $P(0|0), Q(2|3)$

### **ANTWORTEN**

- (1) Die Koordinatengleichungen der Geraden lauten
	- a)  $y = 2x 1$  b)  $y = x$
	- c)  $y = 2$  d)  $x = 3$

(2) Mögliche Gleichungen sind die folgenden:

a)  $\vec{x} = \begin{pmatrix} 1 \\ 1 \end{pmatrix} + t \cdot \begin{pmatrix} 2 \\ 1 \end{pmatrix}$ b)  $\vec{x} = \begin{pmatrix} 0 \\ 4 \end{pmatrix} + t \cdot \begin{pmatrix} 4 \\ -4 \end{pmatrix}$ c)  $\vec{x} = \begin{pmatrix} -1 \\ 2 \end{pmatrix} + t \cdot \begin{pmatrix} 4 \\ -1 \end{pmatrix}$ d)  $\vec{x} = t \cdot (\frac{2}{3})$ 

Ist der Stützvektor der Nullvektor, kann man ihn weglassen. Beim Subtrahieren negativer Zahlen muss man besonders aufpassen.

#### 4 F. LEMMERMEYER, 19.04.2021

## LÖSUNGEN

- (1) Zeichne folgende Geraden, und wandle sie in Koordinatenform um:
	- a)  $\vec{x} = \begin{pmatrix} 0 \\ -1 \end{pmatrix} + t \cdot \begin{pmatrix} 1 \\ 2 \end{pmatrix}$ b)  $\vec{x} = \begin{pmatrix} 2 \\ 2 \end{pmatrix} + t \cdot \begin{pmatrix} -1 \\ -1 \end{pmatrix}$
	- c)  $\vec{x} = \begin{pmatrix} -1 \\ 2 \end{pmatrix} + t \cdot \begin{pmatrix} 1 \\ 0 \end{pmatrix}$ d)  $\vec{x} = \begin{pmatrix} 3 \\ -1 \end{pmatrix} + t \cdot \begin{pmatrix} 0 \\ 1 \end{pmatrix}$

a) Der Stützvektor zeigt auf den Punkt  $P(0|-1)$ , der Richtungsvektor geht von P aus 1 nach rechts und 2 nach oben. Die Steigung der Geraden ist also  $m = \frac{2}{1} = 2$ . Dass der y-Achsenabschnitt gleich −1 ist, folgt daraus, dass der Punkt  $(0 - 1)$  auf der Geraden liegt. Also ist  $y = 2x - 1$ .

Man kann die Geradengleichung auch aus zwei Punkten bestimmen, die auf der Geraden liegen. Der Wert  $t = 0$  gibt den Punkt  $P(0|-1)$ , der Wert  $t = 1$ den Ortsvektor  $\vec{x} = \begin{pmatrix} 0 \\ -1 \end{pmatrix} + \begin{pmatrix} 1 \\ 2 \end{pmatrix} = \begin{pmatrix} 1 \\ 1 \end{pmatrix}$  und damit den Punkt  $Q(1|1)$ . Die Steigung der Geraden ist jetzt

$$
m = \frac{y_2 - y_1}{x_2 - x_1} = \frac{1 - (-1)}{1 - 0} = 2,
$$

und Einsetzen von P oder Q in  $y = 2x + b$  liefert  $b = -1$ .

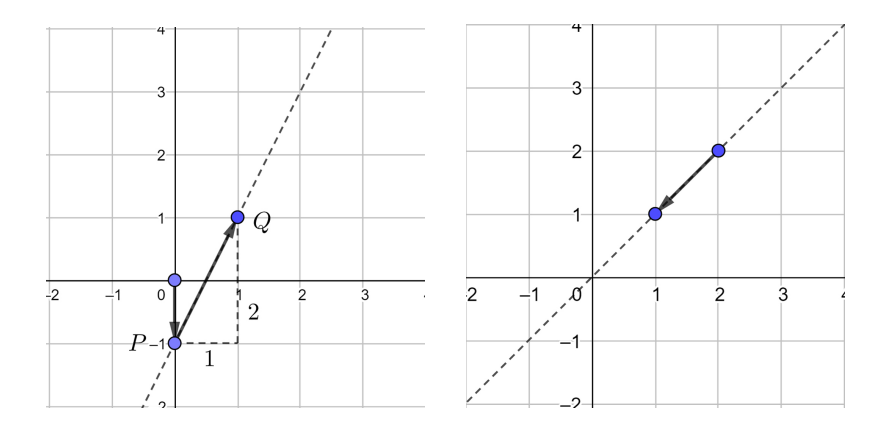

Abbildung 1. Geraden aus Aufgabe 1a) und 1b)

b) Die Steigung ist  $m = \frac{-1}{-1} = 1$ , weil der Richtungsvektor 1 nach links und 1 nach unten zeigt. Setzt man  $P(2|2)$  in  $y = x + b$  ein, folgt  $b = 0$  und damit  $y = x$ .

c) Die Steigung ist hier  $m = \frac{0}{1} = 0$ , die Gerade verläuft daher waagrecht. Einsetzen von  $P(-1|2)$  in  $y = 0 \cdot x + b$  ergibt  $b = 2$ , also  $y = 2$ .

Diese Gerade besteht aus allen Punkten mit y-Koordinate 2.

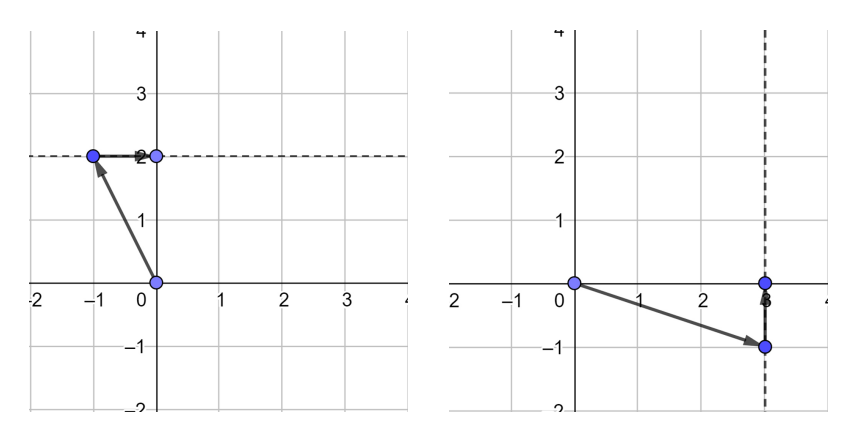

Abbildung 2. Geraden aus Aufgabe 1c) und 1d)

d) Diese Gerade verläuft senkrecht und hat daher keine Gleichung der Form  $y = mx + b$ ; sie besteht aus allen Punkten mit x-Koordinate 3 und hat daher die Gleichung  $x = 3$ .

- (2) Bestimme Parametergleichungen der Geraden durch die Punkte P und Q:
	- a)  $P(1|1), Q(3|2)$  b)  $P(0|4), Q(4|0)$ c)  $P(-1|2), Q(3|1)$  d)  $P(0|0), Q(2|3)$

Wir wählen jeweils  $\overset{\longrightarrow}{OP}$  als Stützvektor und  $\overset{\longrightarrow}{PQ}$  als Richtungsvektor, erhalten also  $\vec{x} = \overrightarrow{OP} + t\overrightarrow{PQ}$  als Geradengleichung.

a) 
$$
\overrightarrow{OP} = \begin{pmatrix} 1 \\ 1 \end{pmatrix}
$$
,  $\overrightarrow{PQ} = \begin{pmatrix} 2 \\ 1 \end{pmatrix}$ , also  $\overrightarrow{x} = \begin{pmatrix} 1 \\ 1 \end{pmatrix} + t \cdot \begin{pmatrix} 2 \\ 1 \end{pmatrix}$ .  
\nb)  $\overrightarrow{OP} = \begin{pmatrix} 0 \\ 4 \end{pmatrix}$ ,  $\overrightarrow{PQ} = \begin{pmatrix} 4 \\ -4 \end{pmatrix}$ , also  $\overrightarrow{x} = \begin{pmatrix} 0 \\ 4 \end{pmatrix} + t \cdot \begin{pmatrix} 4 \\ -4 \end{pmatrix}$ .  
\nc)  $\overrightarrow{OP} = \begin{pmatrix} -1 \\ 2 \end{pmatrix}$ ,  $\overrightarrow{PQ} = \begin{pmatrix} 4 \\ -1 \end{pmatrix}$ , also  $\overrightarrow{x} = \begin{pmatrix} -1 \\ 2 \end{pmatrix} + t \cdot \begin{pmatrix} 4 \\ -1 \end{pmatrix}$ .  
\nd)  $\overrightarrow{OP} = \begin{pmatrix} 0 \\ 0 \end{pmatrix}$ ,  $\overrightarrow{PQ} = \begin{pmatrix} 2 \\ 3 \end{pmatrix}$ , also  $\overrightarrow{x} = \begin{pmatrix} 0 \\ 0 \end{pmatrix} + t \cdot \begin{pmatrix} 2 \\ 3 \end{pmatrix}$ .